## VBSCRIPT - LOOPS

[http://www.tutorialspoint.com/vbscript/vbscript\\_loops.htm](http://www.tutorialspoint.com/vbscript/vbscript_loops.htm) Copyright © tutorialspoint.com

There may be a situation when you need to execute a block of code several number of times. In general, statements are executed sequentially: The first statement in a function is executed first, followed by the second, and so on.

Programming languages provide various control structures that allow for more complicated execution paths.

A loop statement allows us to execute a statement or group of statements multiple times and following is the general from of a loop statement in VBScript.

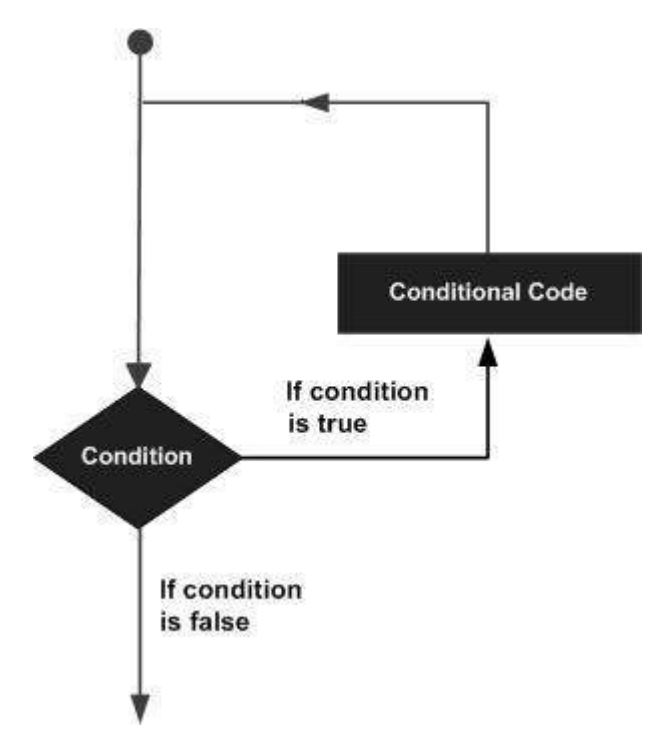

VBScript provides the following types of loops to handle looping requirements. Click the following links to check their detail.

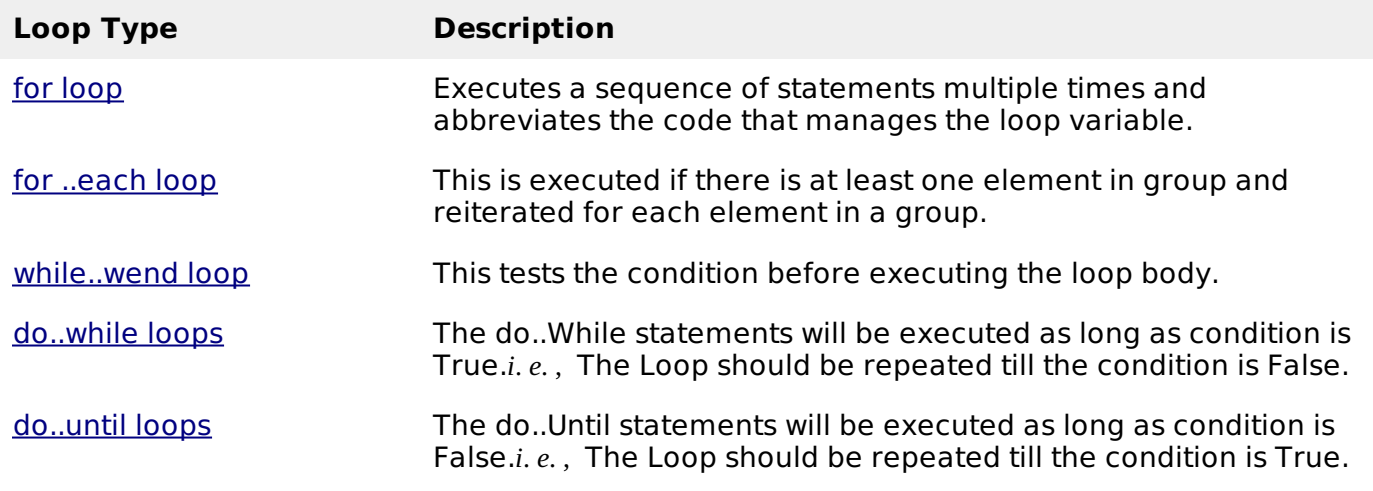

## **Loop Control Statements**

Loop control statements change execution from its normal sequence. When execution leaves a scope, all the remaining statements in the loop are NOT executed.

VBScript supports the following control statements. Click the following links to check their detail.

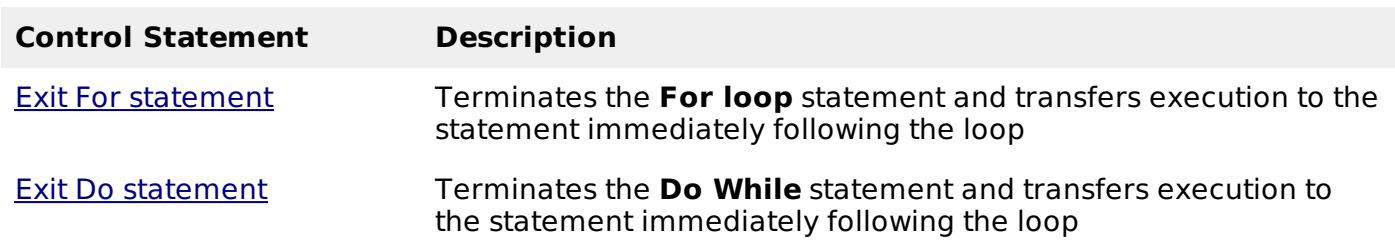

Loading [MathJax]/jax/output/HTML-CSS/jax.js